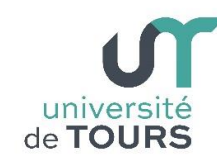

**Module 3 - Aide à la Réussite : EP 2 Soutien en Programmation**  Travaux Dirigés (6), Licence 1ère Année **Les Tableaux**

# **Exercice 1 Déclaration, remplissage d'un tableau et recherche d'une valeur**

- **1.1.** Écrire un méthode **int [] initTab()** qui déclare un tableau **t** d'entiers, le remplit de valeurs aléatoires comprises entre **0** et **100** et le retourne comme résultat. La taille **n** du tableau **t** sera demandée à l'utilisateur.
- **1.2.** Écrire une méthode **void afficheTab(int [] t)** qui reçoit en paramètre un tableau d'entiers **t** et affiche tous ses élément sur la console.

### **Exemple**

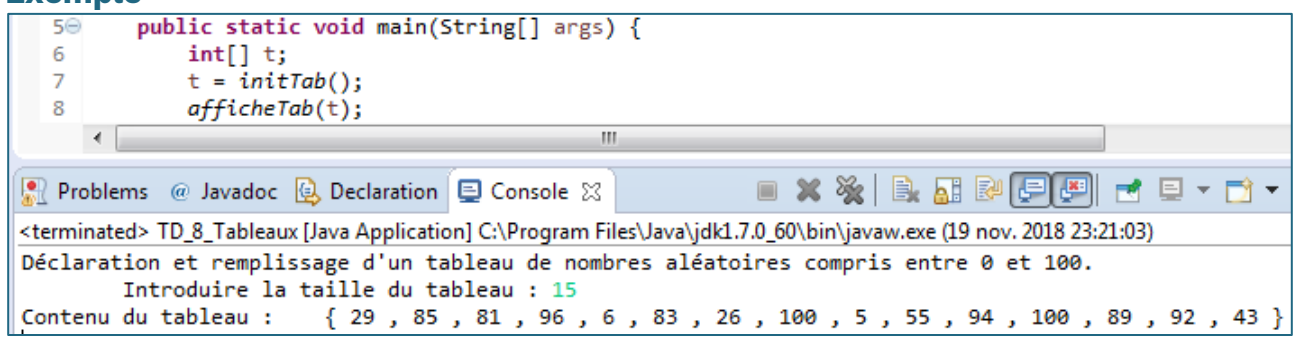

**1.3.** Écrire un méthode **int [] initTabCroissant()** qui déclare un tableau **t** d'entiers, le remplit de valeurs entières aléatoires croissantes (**t[0] t[1) … ≤ t[n-1]**) de telle sorte que l'écart entre deux valeurs contigües soit compris dans l'intervalle **[0, 10]**. La taille **n** du tableau **t** sera demandée à l'utilisateur.

#### **Exemple** $5\Theta$ public static void main(String[] args) { 6  $int[]$  t;  $\overline{7}$ t = initTabCroissant(); 8  $afficheTab(t);$  $\left| \cdot \right|$ m ■ Problems @ Javadoc **A** Declaration ■ Console ※ ■ ※ ※ | B. 品 54 月24 | F. 日 - ロ -<terminated> TD\_8\_Tableaux [Java Application] C:\Program Files\Java\jdk1.7.0\_60\bin\javaw.exe (19 nov. 2018 23:31:32) Déclaration et remplissage d'un tableau de nombres entiers croissants. Introduire la taille du tableau : 15 Contenu du tableau : { 3 , 6 , 13 , 18 , 23 , 26 , 31 , 38 , 43 , 50 , 58 , 62 , 71 , 73 , 81 }

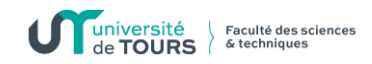

**1.4.** Écrire une méthode **boolean rechercheVal(int [] t, int val)**, acceptant en paramètres un tableau d'entiers **t** contenant des valeurs croissantes et un entier **val**, qui indique si la valeur **val** est présente ou pas dans le tableau **t**.

## **Exemple**

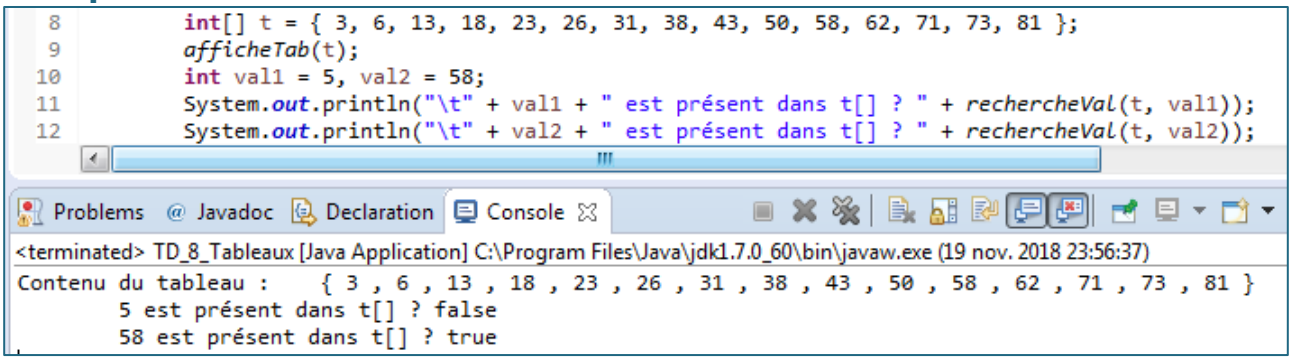

**1.5.** Écrire une méthode **void devine()** n'acceptant aucun paramètre, qui initialise un tableau **t** de valeurs entières aléatoires croissantes dont la taille **n** sera demandée à l'utilisateur (appel à la méthode **initTabCroissant()**), demande à l'utilisateur d'introduire une valeur **val** tant que celle-ci n'est pas présente dans le tableau **t** (appel à **rechercheVal(t, val)**) et affiche le contenu du tableau **t** lorsque la valeur est présente.

### **Exemple**

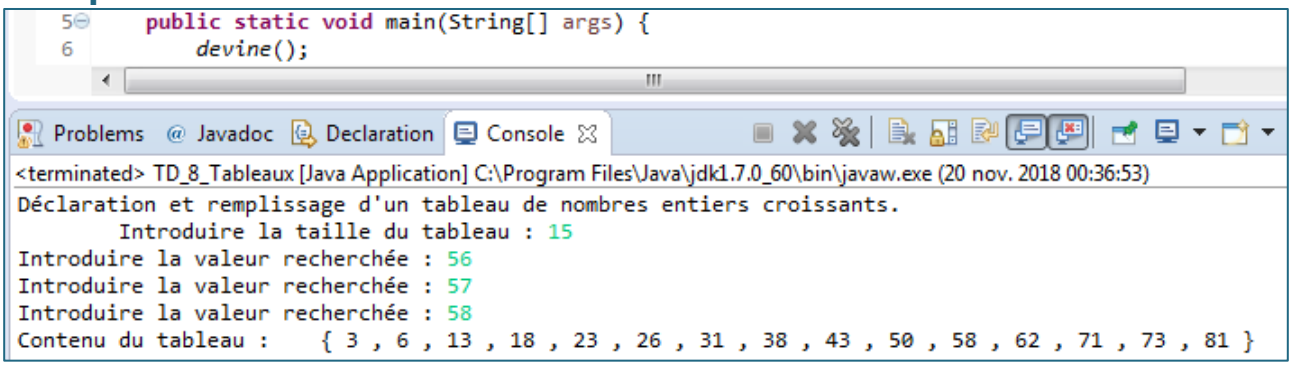